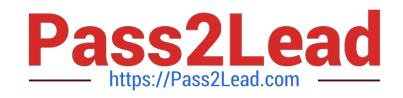

# **C\_TSCM62\_67Q&As**

SAP Certified Application Associate - Sales and Distribution, ERP 6.0 EhP7

## **Pass SAP C\_TSCM62\_67 Exam with 100% Guarantee**

Free Download Real Questions & Answers **PDF** and **VCE** file from:

**https://www.pass2lead.com/c\_tscm62\_67.html**

### 100% Passing Guarantee 100% Money Back Assurance

Following Questions and Answers are all new published by SAP Official Exam Center

**Colonization** Download After Purchase

- **@ 100% Money Back Guarantee**
- **63 365 Days Free Update**
- 800,000+ Satisfied Customers

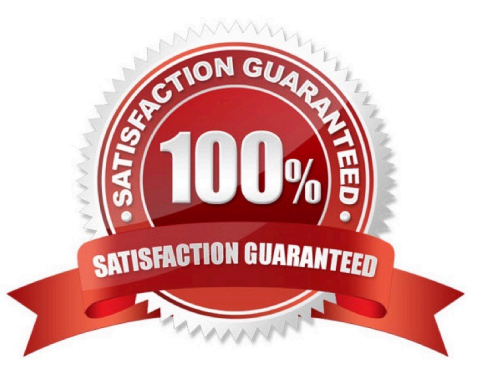

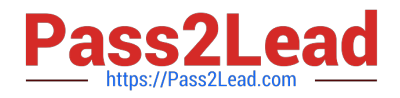

#### **QUESTION 1**

During quotation processing, a new quotation header text should be entered by the users. Which configuration is necessary?

- A. A new text type has to be created and assigned to the respective document type.
- B. An access sequence has to be assigned to the text object.
- C. You have to create a new text type and add it to the respective text determination procedure.
- D. You have to decide whether texts are referenced or copied for the relevant item categories.

Correct Answer: C

#### **QUESTION 2**

What are the consequences when you change the payer at header level in a sales order? (Choose two)

- A. The partner function "Payer" is changed in the sold-to customer master.
- B. The partner function "Bill-to party" is changed to the new payer.
- C. Receivables resulting from the sales order are posted to the new payer.
- D. Any additional sales order items are given the payment terms for the new payer.

Correct Answer: CD

#### **QUESTION 3**

You want to restrict the materials a customer can order. What do you use to achieve this?

- A. Material listing
- B. Product hierarchy
- C. Material group
- D. Assortment module

Correct Answer: A

#### **QUESTION 4**

What settings are mandatory when implementing a packing process based on the delivery? (Choose two)

A. You must activate automatic packing for the relevant delivery item categories.

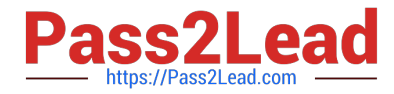

- B. You must create a sales bill of material (BOM) that determines the packaging materials.
- C. You have to create material master records for the different packaging materials.

D. For each delivery item category, you have to decide whether the item can be packed, cannot be packed, or must be packed.

Correct Answer: CD

#### **QUESTION 5**

Which of the following are split criteria that prevent the combination of sales orders into one delivery document? (Choose three)

- A. Incoterms
- B. Ship-to party
- C. Goods issue date
- D. Shipping point
- E. Plant

Correct Answer: ABD

[C\\_TSCM62\\_67 VCE Dumps](https://www.pass2lead.com/c_tscm62_67.html) [C\\_TSCM62\\_67 Practice](https://www.pass2lead.com/c_tscm62_67.html) **[Test](https://www.pass2lead.com/c_tscm62_67.html)** [C\\_TSCM62\\_67 Braindumps](https://www.pass2lead.com/c_tscm62_67.html)